## **đES7288-2DT08 0AA0**

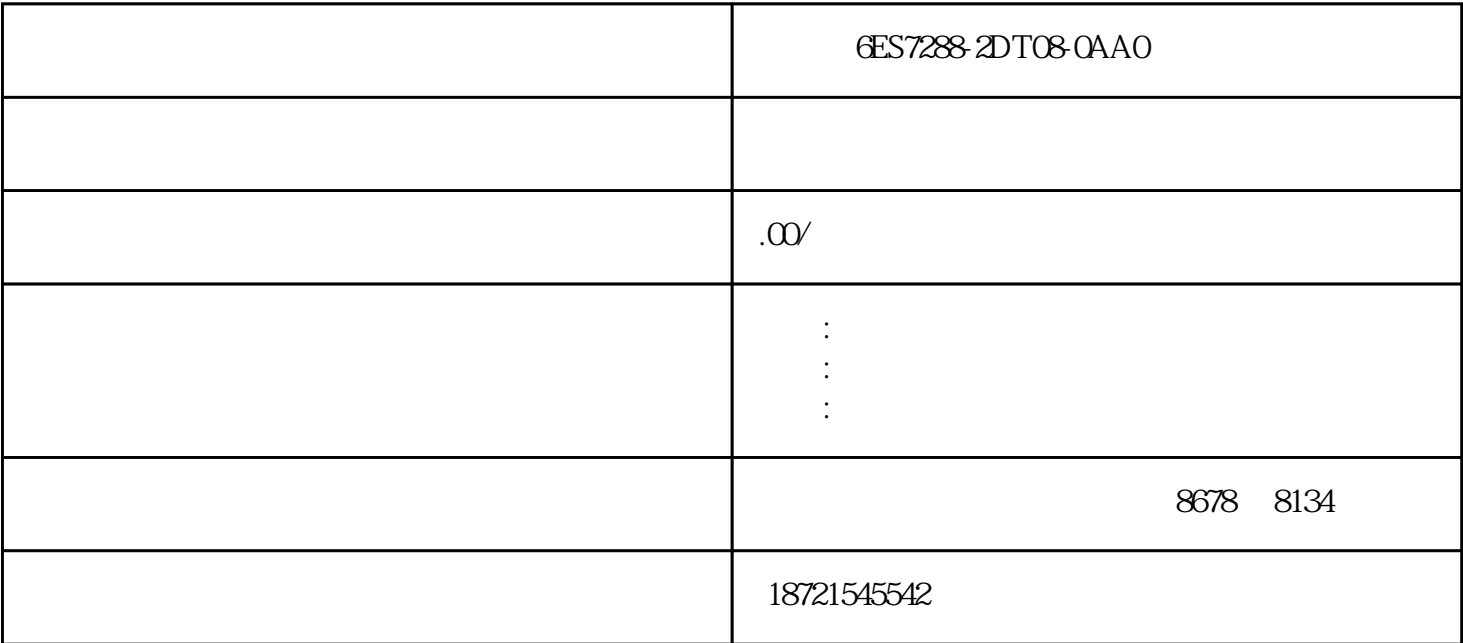

STEP7—Micro WIN32

 $\rm{plc}$ 

 $1$ 

 $2<sub>3</sub>$ 

 $PLC$ 

 $PLC$ 

STEP 7-Micro/WIN 32

 $\overline{c}$ 

 $1$ 

 $\sim$  3  $\overline{3}$ 

 $4$ 

System Block Pulse Catch Bit

 $5 \,$ 

图6 输出表配置